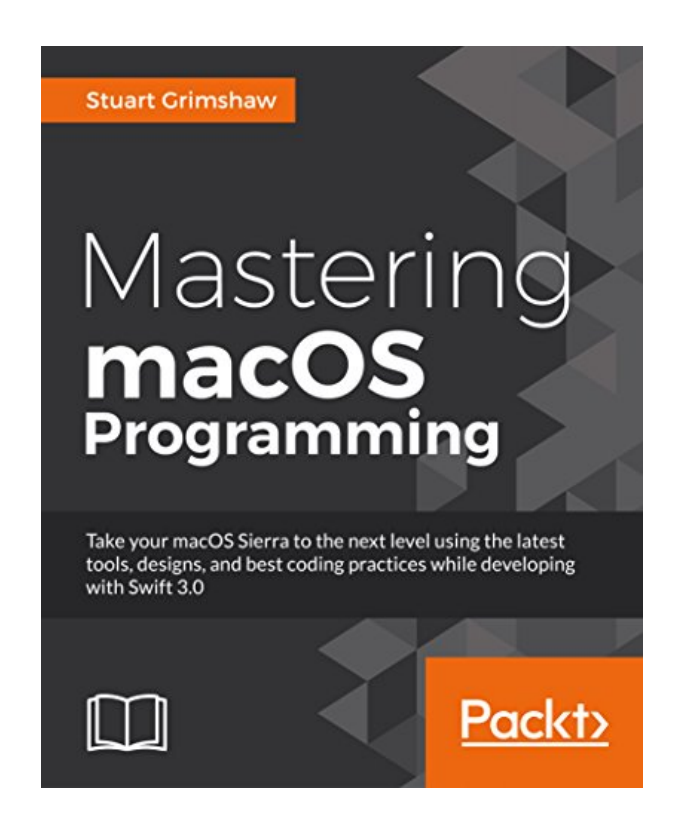

### **DOWNLOAD EBOOK : MASTERING MACOS PROGRAMMING BY STUART GRIMSHAW PDF**

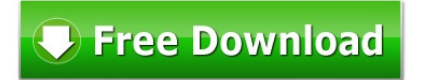

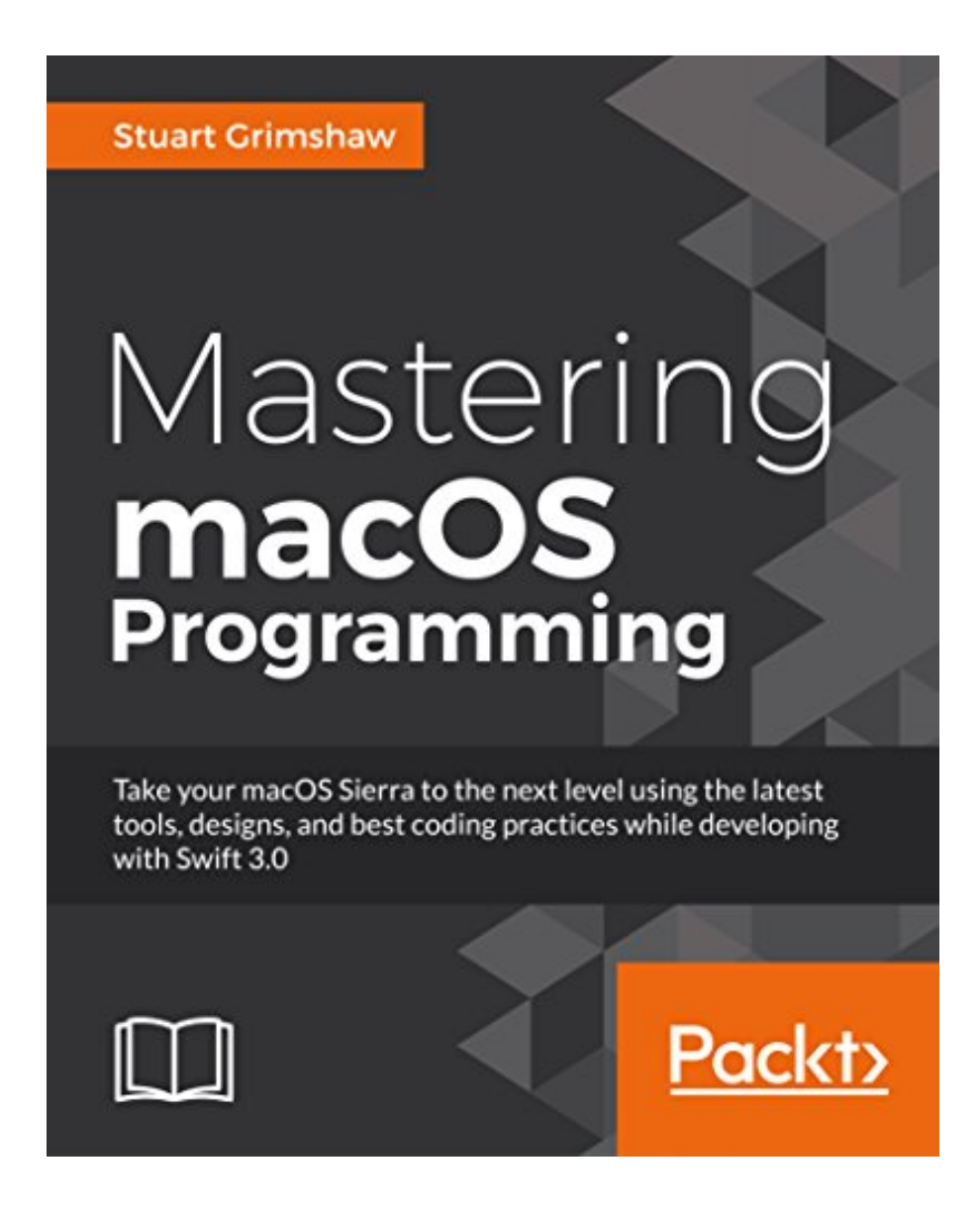

Click link bellow and free register to download ebook:  **MASTERING MACOS PROGRAMMING BY STUART GRIMSHAW**

[DOWNLOAD FROM OUR ONLINE LIBRARY](http://bookpeace.com/site-ebook/1786461692)

**Mastering MacOS Programming By Stuart Grimshaw**. Is this your spare time? Just what will you do after that? Having spare or cost-free time is quite impressive. You could do everything without pressure. Well, we intend you to spare you few time to read this book Mastering MacOS Programming By Stuart Grimshaw This is a god book to accompany you in this spare time. You will certainly not be so hard to understand something from this book Mastering MacOS Programming By Stuart Grimshaw More, it will assist you to obtain far better details as well as encounter. Also you are having the excellent tasks, reviewing this publication Mastering MacOS Programming By Stuart Grimshaw will certainly not add your thoughts.

#### About the Author

Stuart Grimshaw has programmed for Apple computers since the days before OS X and has been involved with developing for Apple Watch since its release. Born in the UK and having lived in Germany and the Netherlands, he is currently a freelance iOS/tvOS/macOS developer in Auckland, New Zealand, where he works on some of Australia-New Zealand's largest video and TV delivery apps and leads the research and development of both watchOS and tvOS applications. He is passionate about the potential of the Apple Watch and Apple TV as well as Apple's Swift programming language and is a keen proponent of beach coding.

#### [Download: MASTERING MACOS PROGRAMMING BY STUART GRIMSHAW PDF](http://bookpeace.com/site-ebook/1786461692)

**Mastering MacOS Programming By Stuart Grimshaw**. Modification your routine to put up or lose the time to just talk with your close friends. It is done by your everyday, don't you feel bored? Currently, we will reveal you the extra routine that, actually it's a very old practice to do that can make your life more qualified. When really feeling bored of constantly talking with your good friends all free time, you could find guide entitle Mastering MacOS Programming By Stuart Grimshaw and after that review it.

If you ally need such a referred *Mastering MacOS Programming By Stuart Grimshaw* book that will certainly offer you worth, get the most effective seller from us currently from several prominent publishers. If you wish to amusing books, numerous stories, tale, jokes, and a lot more fictions collections are additionally launched, from best seller to one of the most current launched. You might not be perplexed to take pleasure in all book collections Mastering MacOS Programming By Stuart Grimshaw that we will certainly supply. It is not concerning the costs. It has to do with what you require currently. This Mastering MacOS Programming By Stuart Grimshaw, as one of the most effective sellers below will certainly be among the right choices to review.

Discovering the appropriate Mastering MacOS Programming By Stuart Grimshaw publication as the right requirement is sort of lucks to have. To begin your day or to end your day during the night, this Mastering MacOS Programming By Stuart Grimshaw will certainly be proper enough. You can merely search for the floor tile below and also you will certainly obtain the book Mastering MacOS Programming By Stuart Grimshaw referred. It will certainly not trouble you to cut your important time to go for purchasing book in store. In this way, you will likewise spend cash to spend for transport as well as other time spent.

Key Features

- Learn to harness the power of macOS with the elegance of the Swift programming language
- Become highly competent in building apps on the macOS platform
- Get the most in-depth guide with a hands-on approach on the latest version of macOS

#### Book Description

macOS continues to lead the way in desktop operating systems, with its tight integration across the Apple ecosystem of platforms and devices. With this book, you will get an in-depth knowledge of working on macOS, enabling you to unleash the full potential of the latest version using Swift 3 to build applications.

This book will help you broaden your horizons by taking your programming skills to next level. The initial chapters will show you all about the environment that surrounds a developer at the start of a project. It introduces you to the new features that Swift 3 and Xcode 8 offers and also covers the common design patterns that you need to know for planning anything more than trivial projects. You will then learn the advanced Swift programming concepts, including memory management, generics, protocol orientated and functional programming and with this knowledge you will be able to tackle the next several chapters that deal with Apple's own Cocoa frameworks. It also covers AppKit, Foundation, and Core Data in detail which is a part of the Cocoa umbrella framework. The rest of the book will cover the challenges posed by asynchronous programming, error handling, debugging, and many other areas that are an indispensable part of producing software in a professional environment.

By the end of this book, you will be well acquainted with Swift, Cocoa, and AppKit, as well as a plethora of other essential tools, and you will be ready to tackle much more complex and advanced software projects.

What you will learn

- Combine beautiful design with robust code for the very best user experience
- Bring the best coding practices to the new macOS Sierra
- See what's new in Swift 3.0 and how best to leverage the Swift language
- Master Apple's tools, including Xcode, Interface Builder, and Instruments
- Use Unix and other common command-line tools to increase productivity
- Explore the essential Cocoa frameworks, including networking, animation, audio, and video
- $\bullet$  Sales Rank: #9016982 in Books
- Published on: 2017-10-05
- Binding: Paperback
- 589 pages

About the Author

Stuart Grimshaw has programmed for Apple computers since the days before OS X and has been involved with developing for Apple Watch since its release. Born in the UK and having lived in Germany and the Netherlands, he is currently a freelance iOS/tvOS/macOS developer in Auckland, New Zealand, where he works on some of Australia-New Zealand's largest video and TV delivery apps and leads the research and development of both watchOS and tvOS applications. He is passionate about the potential of the Apple Watch and Apple TV as well as Apple's Swift programming language and is a keen proponent of beach coding.

Most helpful customer reviews

See all customer reviews...

By downloading and install the on the internet Mastering MacOS Programming By Stuart Grimshaw book here, you will get some advantages not to opt for guide establishment. Just link to the internet and also begin to download and install the web page web link we discuss. Currently, your Mastering MacOS Programming By Stuart Grimshaw prepares to delight in reading. This is your time as well as your peacefulness to acquire all that you want from this publication Mastering MacOS Programming By Stuart Grimshaw

#### About the Author

Stuart Grimshaw has programmed for Apple computers since the days before OS X and has been involved with developing for Apple Watch since its release. Born in the UK and having lived in Germany and the Netherlands, he is currently a freelance iOS/tvOS/macOS developer in Auckland, New Zealand, where he works on some of Australia-New Zealand's largest video and TV delivery apps and leads the research and development of both watchOS and tvOS applications. He is passionate about the potential of the Apple Watch and Apple TV as well as Apple's Swift programming language and is a keen proponent of beach coding.

**Mastering MacOS Programming By Stuart Grimshaw**. Is this your spare time? Just what will you do after that? Having spare or cost-free time is quite impressive. You could do everything without pressure. Well, we intend you to spare you few time to read this book Mastering MacOS Programming By Stuart Grimshaw This is a god book to accompany you in this spare time. You will certainly not be so hard to understand something from this book Mastering MacOS Programming By Stuart Grimshaw More, it will assist you to obtain far better details as well as encounter. Also you are having the excellent tasks, reviewing this publication Mastering MacOS Programming By Stuart Grimshaw will certainly not add your thoughts.